# TOOVIL 公交624路内环的时间表和线路图

B624路内环 高新区地铁站 不对称 不对称的

公交624内环((高新区地铁站))仅有一条行车路线。工作日的服务时间为: (1) 高新区地铁站: 07:00 - 21:00 使用Moovit找到公交624路内环离你最近的站点,以及公交624路内环下班车的到站时间。

# 方向**:** 高新区地铁站

33站 [查看时间表](https://moovitapp.com/tianjin___%E5%A4%A9%E6%B4%A5-4896/lines/624%E8%B7%AF%E5%86%85%E7%8E%AF/634721/2534062/zh-cn?ref=2&poiType=line&customerId=4908&af_sub8=%2Findex%2Fzh-cn%2Fline-pdf-Tianjin___%25E5%25A4%25A9%25E6%25B4%25A5-4896-1035123-634721&utm_source=line_pdf&utm_medium=organic&utm_term=%E9%AB%98%E6%96%B0%E5%8C%BA%E5%9C%B0%E9%93%81%E7%AB%99)

高新区地铁站

海泰南北大街

华庄子

创新二路

海益国际

海泰南公交站

创新三路

创新四路

西门子

施耐德电气

发展一道

环亚国际马球会

海泰西路

高新区软件园

华科七路

华科五路

红运路

海泰建设

华科四路

海泰北道

机械总公司

华鼎智地

## 公交**624**路内环的时间表

往高新区地铁站方向的时间表

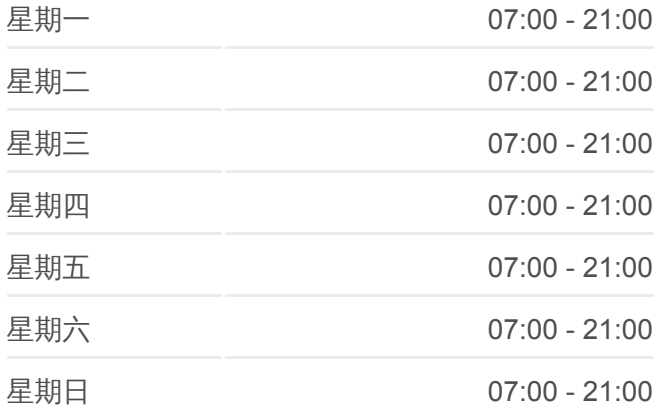

### 公交**624**路内环的信息

方向**:** 高新区地铁站 站点数量**:** 33 行车时间**:** 43 分 途经站点**:**

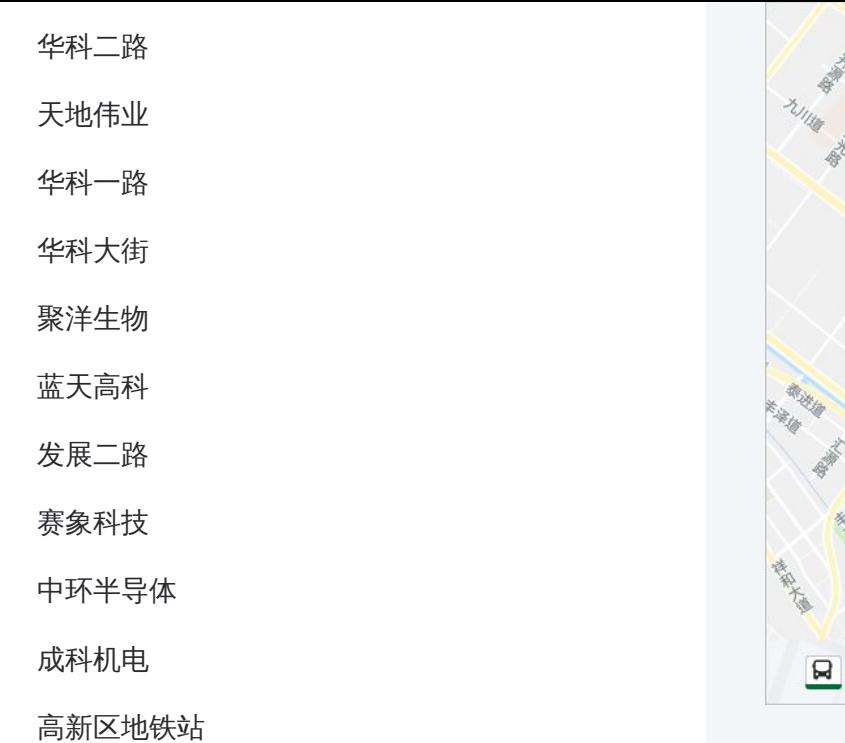

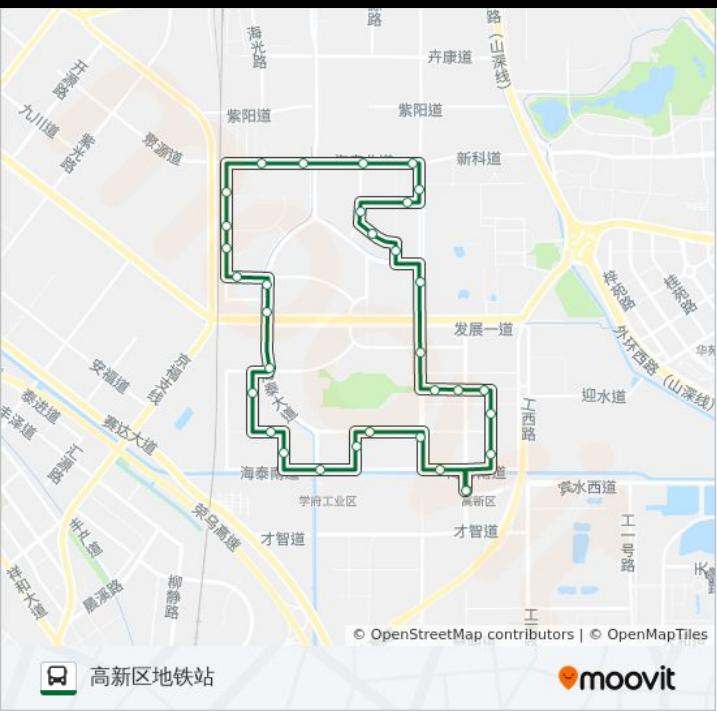

你可以在moovitapp.com下载公交624路内环的PDF时间表和线路图。使用 Moovit[应用程式查](https://moovitapp.com/tianjin___%E5%A4%A9%E6%B4%A5-4896/lines/624%E8%B7%AF%E5%86%85%E7%8E%AF/634721/2534062/zh-cn?ref=2&poiType=line&customerId=4908&af_sub8=%2Findex%2Fzh-cn%2Fline-pdf-Tianjin___%25E5%25A4%25A9%25E6%25B4%25A5-4896-1035123-634721&utm_source=line_pdf&utm_medium=organic&utm_term=%E9%AB%98%E6%96%B0%E5%8C%BA%E5%9C%B0%E9%93%81%E7%AB%99)询天津的实时公交、列车时刻表以及公共交通出行指南。

关于[Moovit](https://editor.moovitapp.com/web/community?campaign=line_pdf&utm_source=line_pdf&utm_medium=organic&utm_term=%E9%AB%98%E6%96%B0%E5%8C%BA%E5%9C%B0%E9%93%81%E7%AB%99&lang=en) · MaaS[解决方案](https://moovit.com/maas-solutions/?utm_source=line_pdf&utm_medium=organic&utm_term=%E9%AB%98%E6%96%B0%E5%8C%BA%E5%9C%B0%E9%93%81%E7%AB%99) · [城市列表](https://moovitapp.com/index/zh-cn/%E5%85%AC%E5%85%B1%E4%BA%A4%E9%80%9A-countries?utm_source=line_pdf&utm_medium=organic&utm_term=%E9%AB%98%E6%96%B0%E5%8C%BA%E5%9C%B0%E9%93%81%E7%AB%99) · Moovit社区

© 2024 Moovit - 保留所有权利

查看实时到站时间

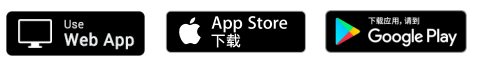